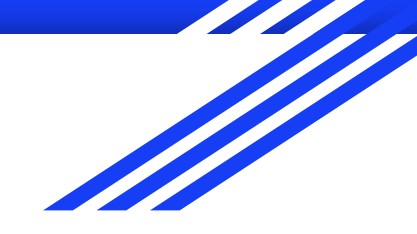

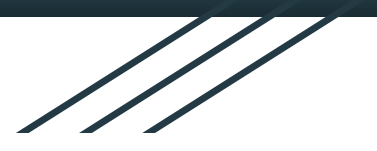

# Get It Back

A New PostgreSQL Admin's Guide to Redundancy and Recovery

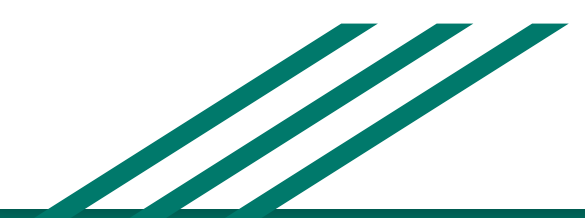

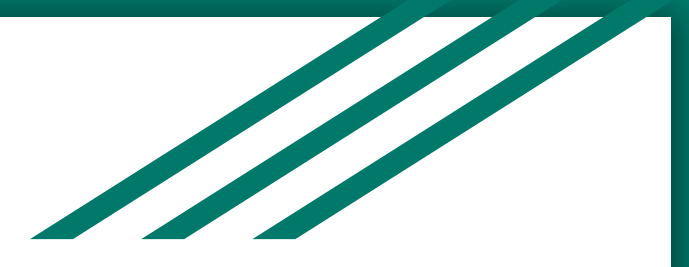

# Why should I listen to Josh?

● Dev&&Ops at End Point Corporation

# End Point

- Postgres for (mumble)-teen years
- Or don't?

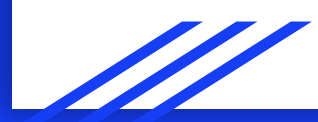

# Backing Up Postgres

# Backing Up Postgres - Don't Do This

\$ while :

- > cp -r /var/lib/postgresql /var/lib/postgresql.bak
- > sleep 3600

> done

# Backing Up Postgres - Don't Do This

### \$ while :**; do**

- > cp -r /var/lib/postgresql /var/lib/postgresql.bak
- > sleep 3600

#### > done

#### Shared Buffers in RAM

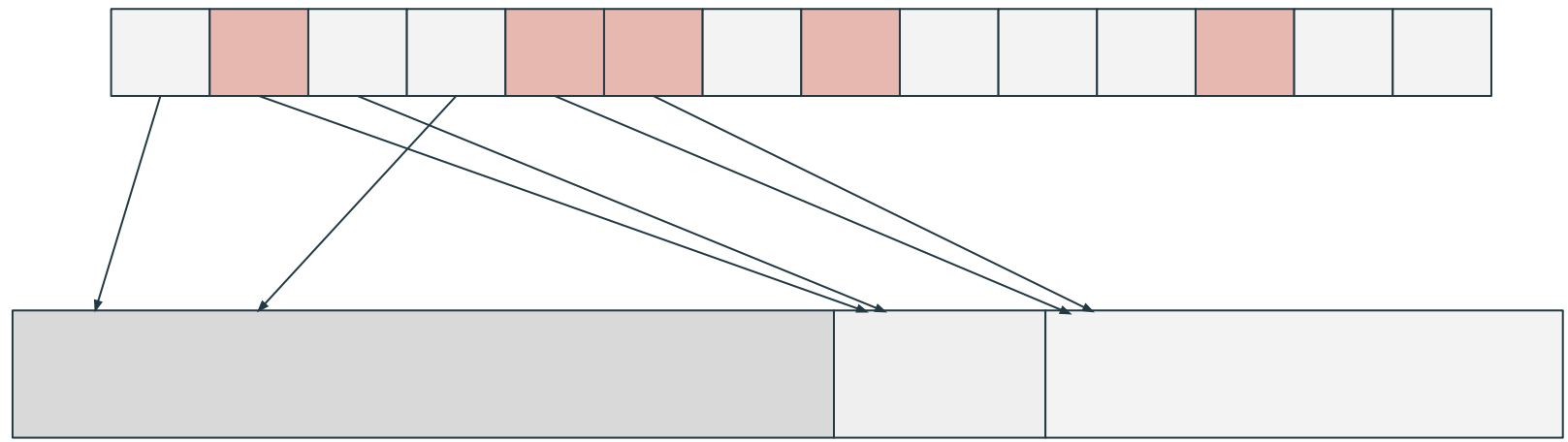

#### Tables on Disk

#### Shared Buffers in RAM

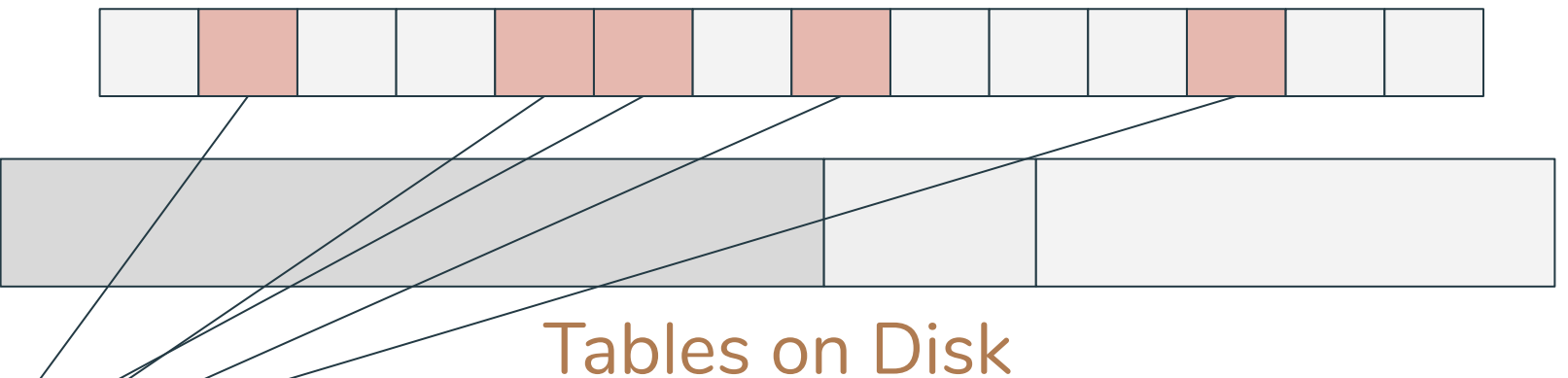

Write Ahead Log

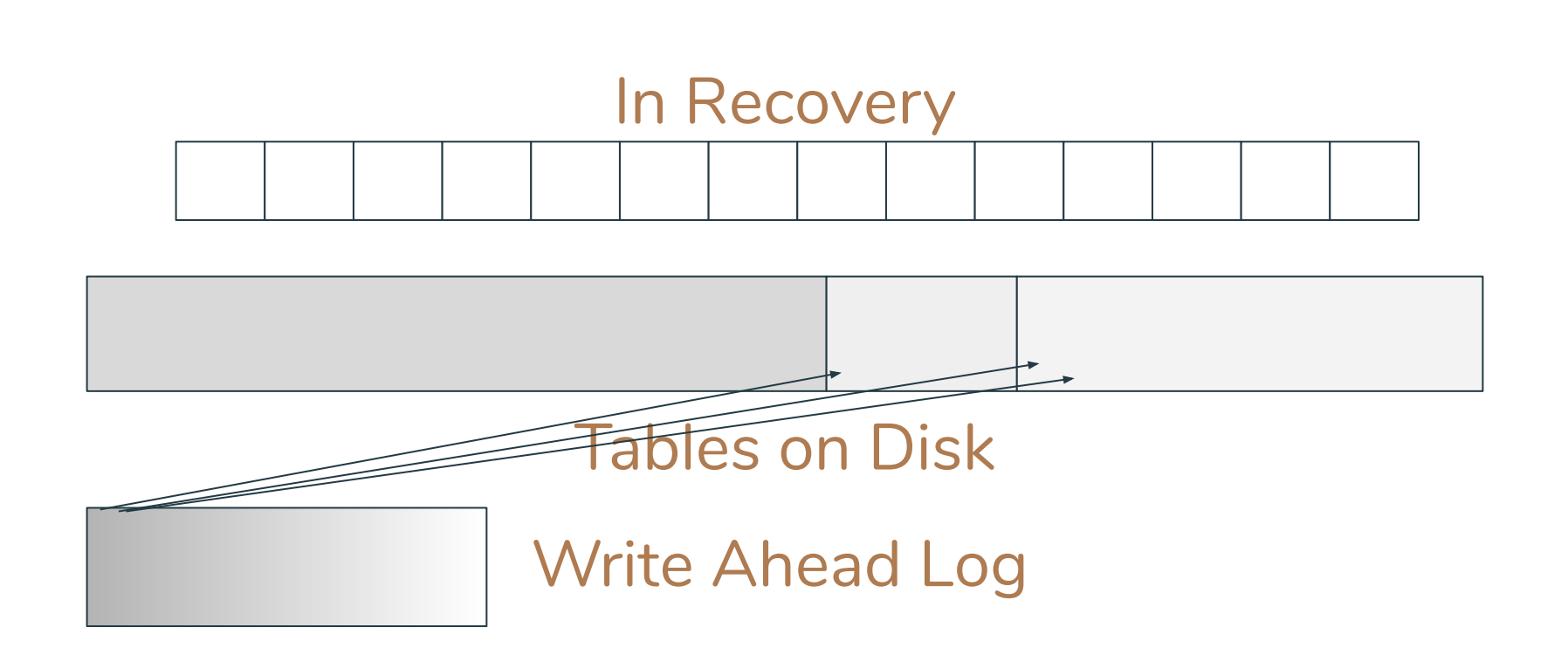

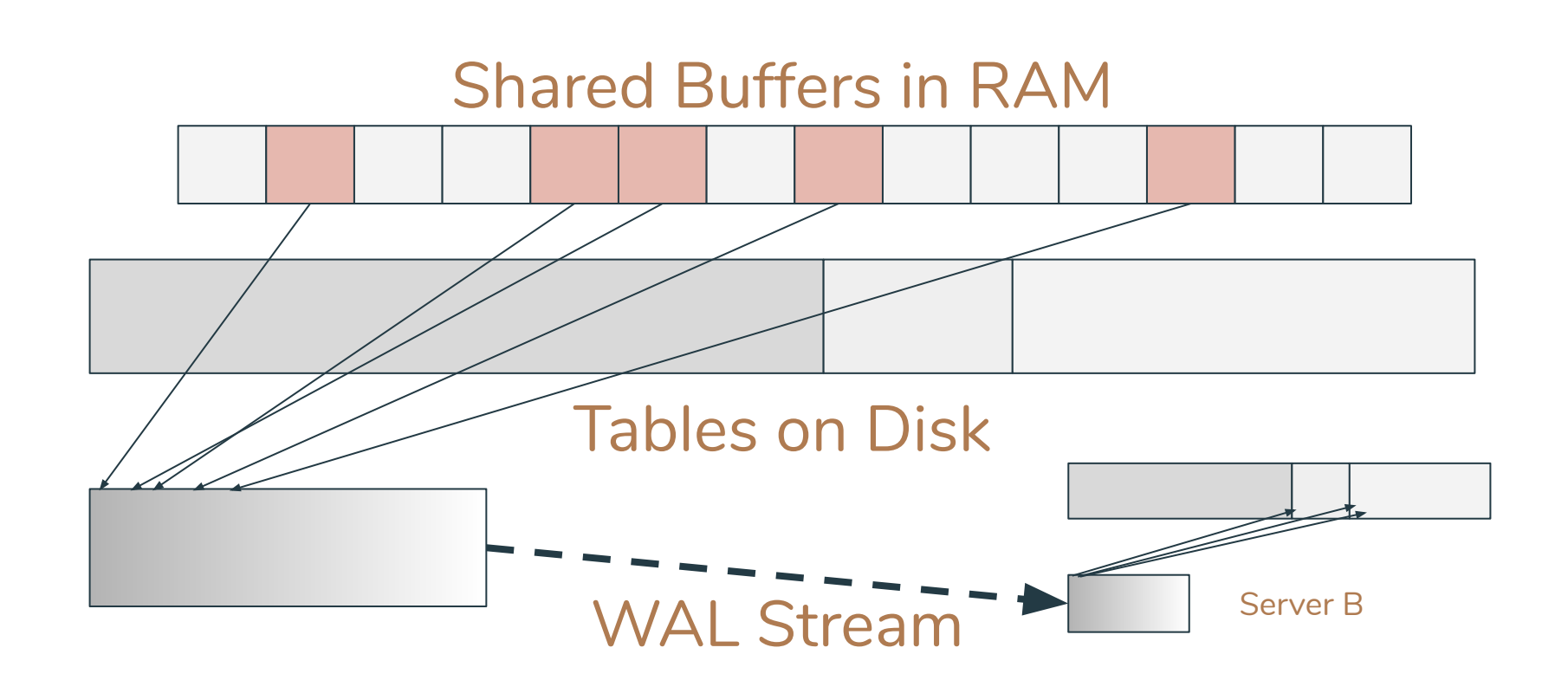

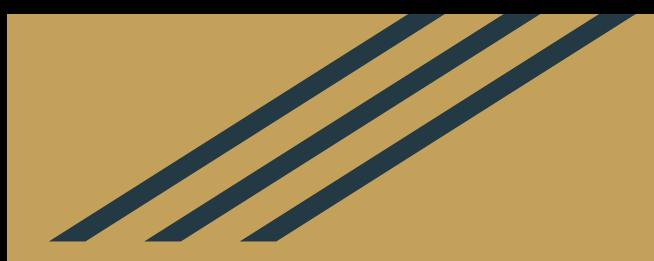

# Replication

# Replication

- Physical, aka Streaming Replication
- Logical Replication
	- $\circ$  Sort of built-in,  $\ge$  = 9.4
	- Trigger-based (any version)

# **Replication**

- Physical, aka Streaming Replication
- Logical Replication
	- $\circ$  Sort of built-in,  $\ge$  = 9.4
	- Trigger-based (any version)
- "Your Herd of Elephants" … Tomorrow, 12:30

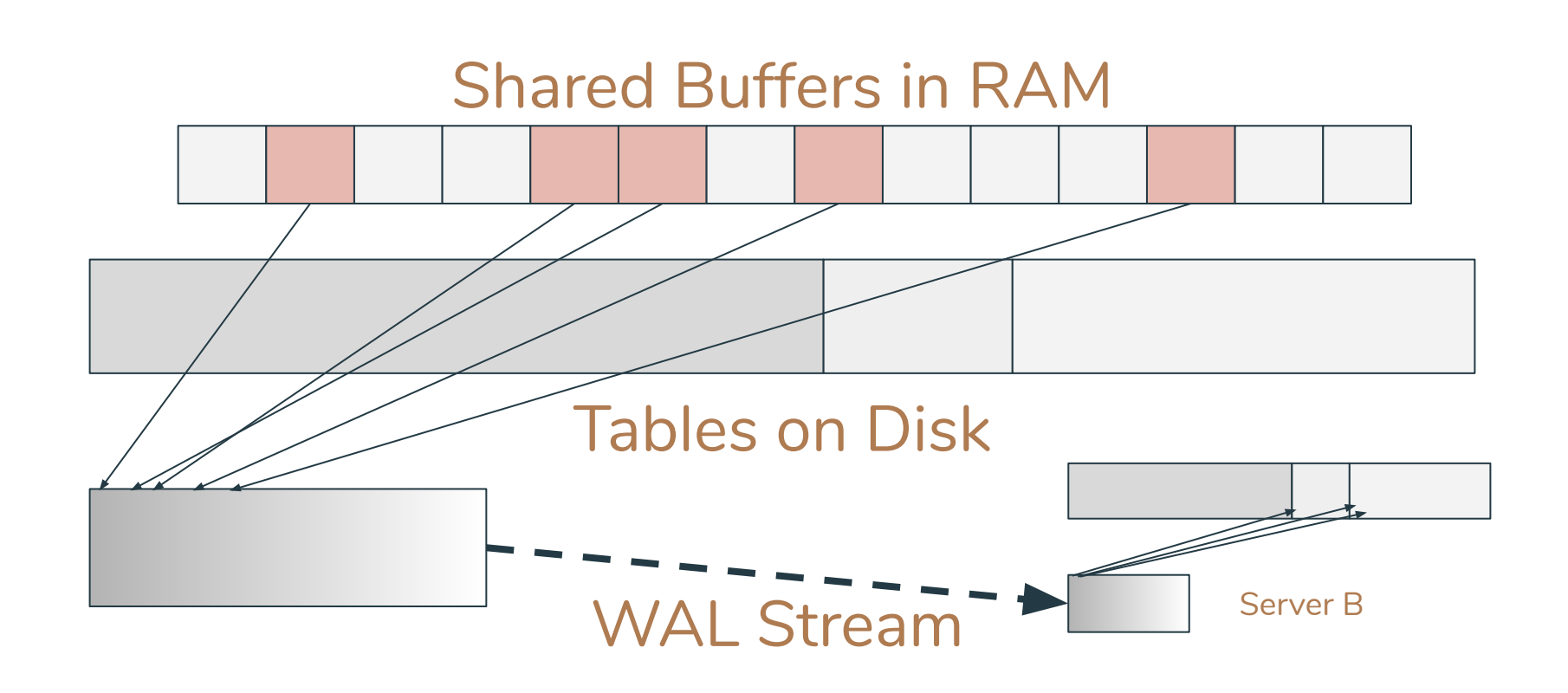

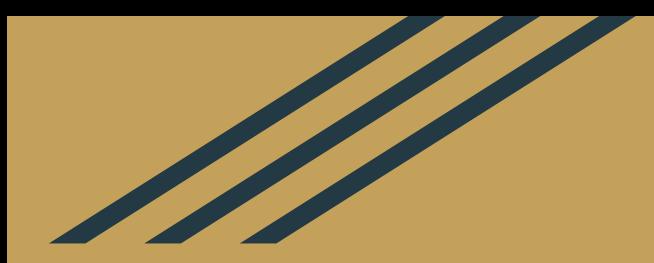

# Let's Get Physical

# I Lied

# You can cp -r

Kind of…

… With some specific settings in place..

And only when you tell Postgres.

## Anatomy of a Base Backup

#### 1. Must have configured:

- a. wal\_level = replica (or logical)
- b. archive mode = on
- c. archive\_command = 'cp %p /var/wal\_archive/%f'
- 2. SELECT pg\_start\_backup('label');
- 3. cp -r (or, something more respectable)
- 4. SELECT pg\_stop\_backup();

## Anatomy of a Base Backup

#### 1. pg\_start\_backup('foo')

- a. Set a start marker
- b. Checkpoint….
- c. Return
- 2. Now we can copy at our leisure
- 3. pg stop backup()
	- a. Wait for all archival to complete
	- b. Clean up

#### Shared Buffers in RAM

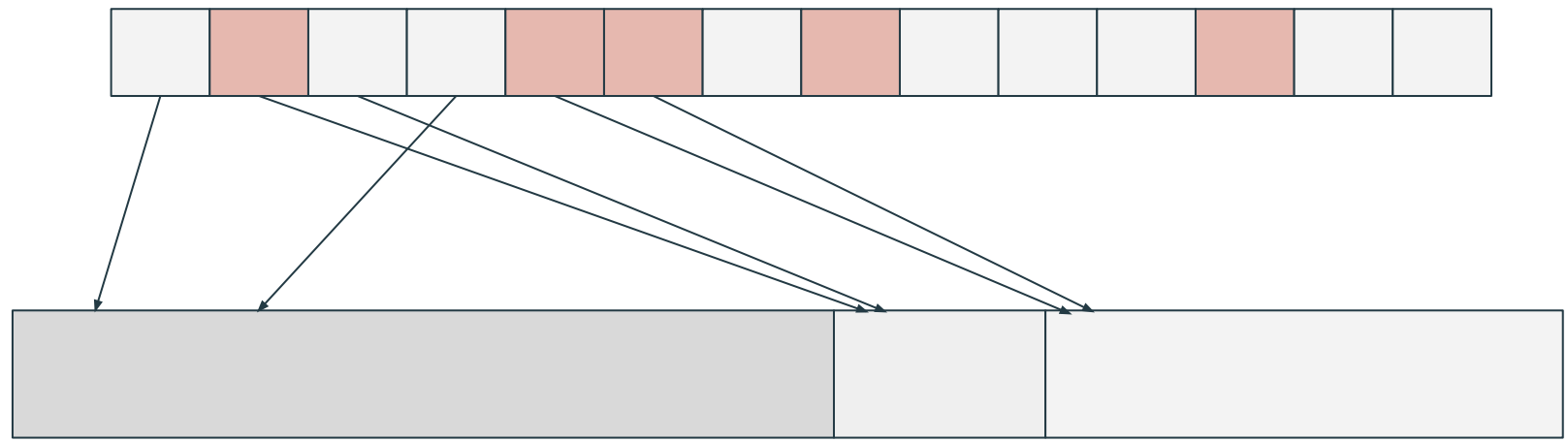

#### Tables on Disk

## Anatomy of a Base Backup

#### 1. pg\_start\_backup('foo')

- a. Set a start marker
- b. Checkpoint….
- c. Return
- 2. Now we can copy at our leisure
- 3. pg stop backup()
	- a. Wait for all archival to complete
	- b. Clean up

# Or...

#### \$ pg\_basebackup

Uses the replication protocol.. Connection must have REPLICATION permission && max\_wal\_senders must have room.

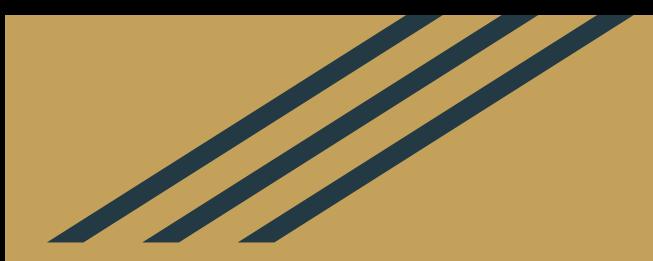

# So…?

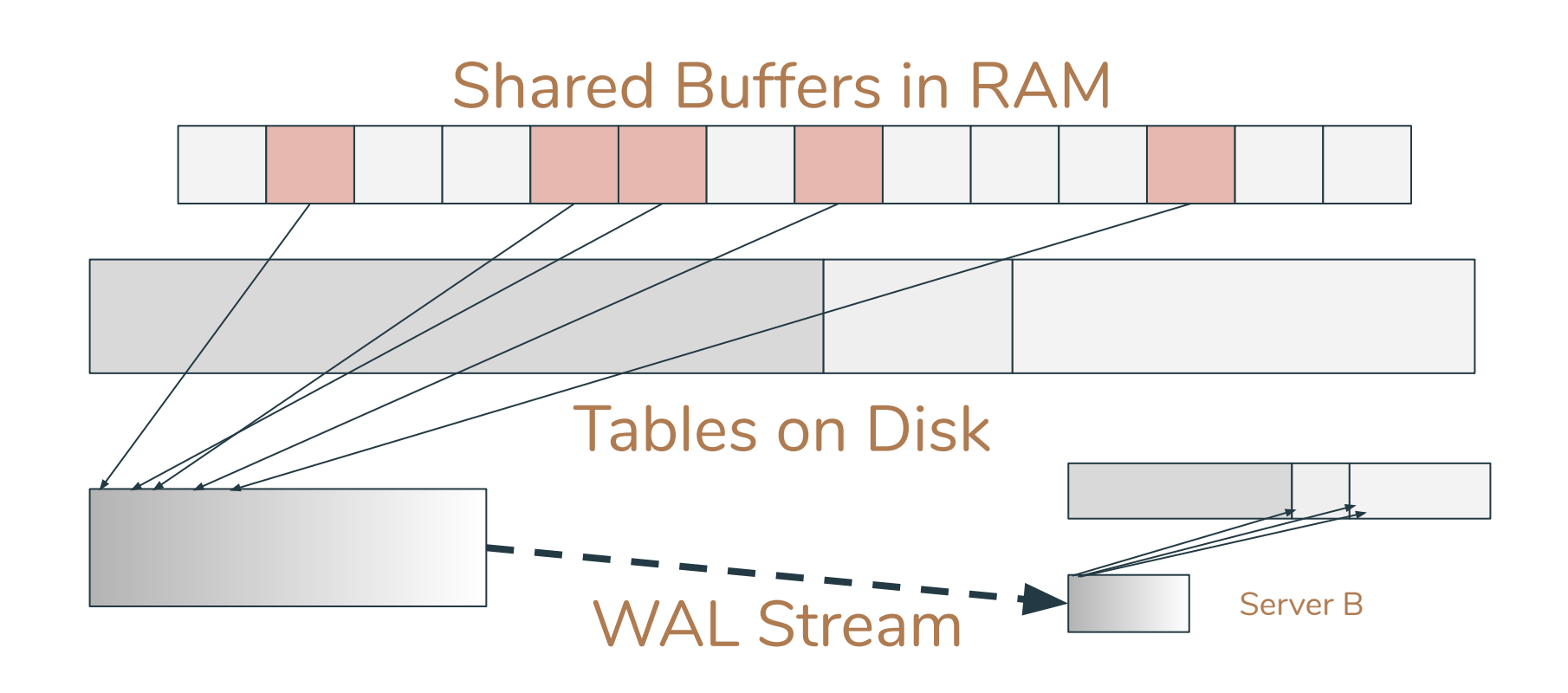

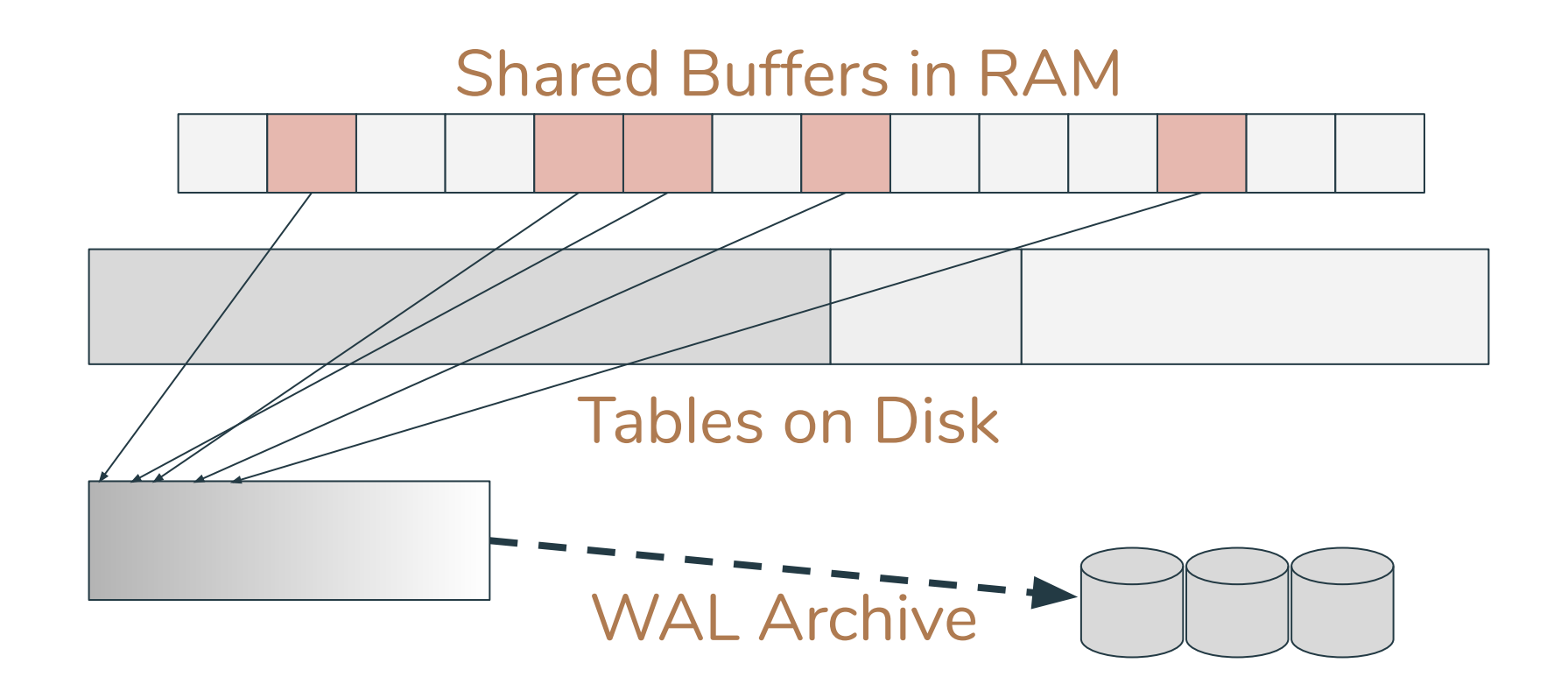

## Base Backup

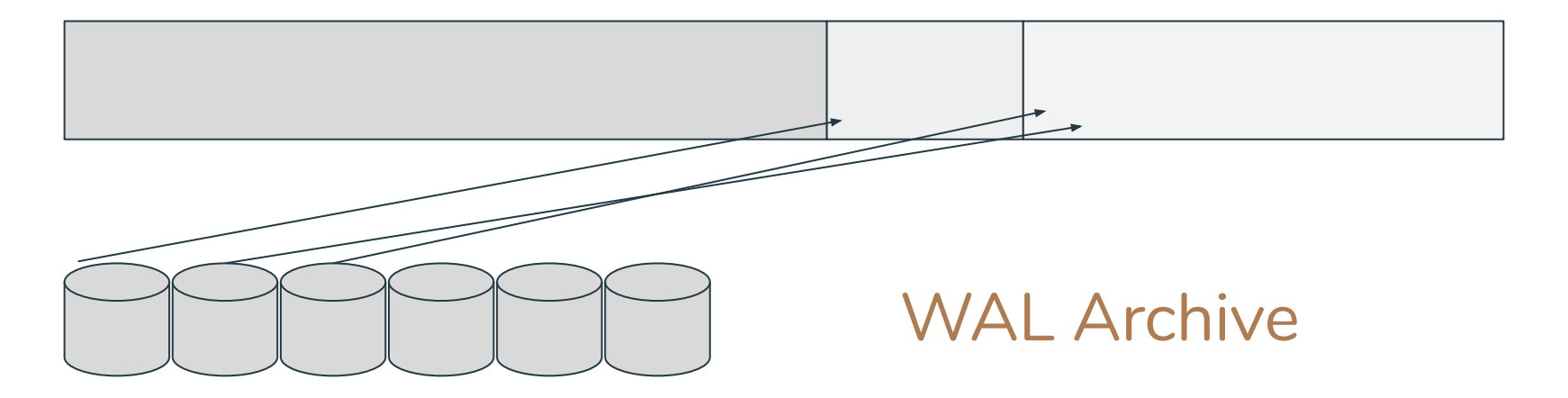

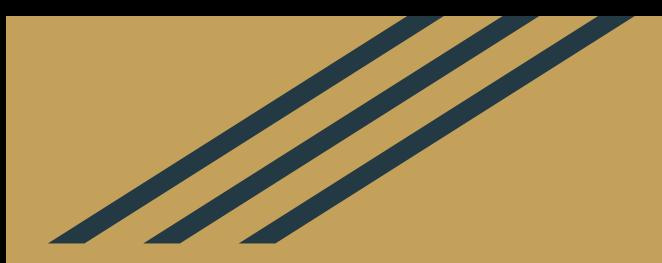

# PITR

Point-In-Time Recovery

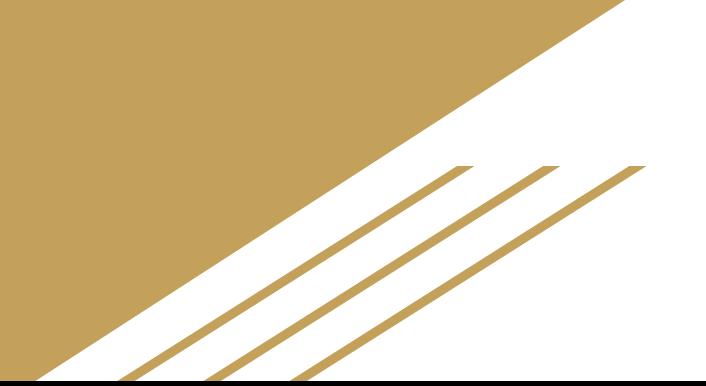

#### Base Backup

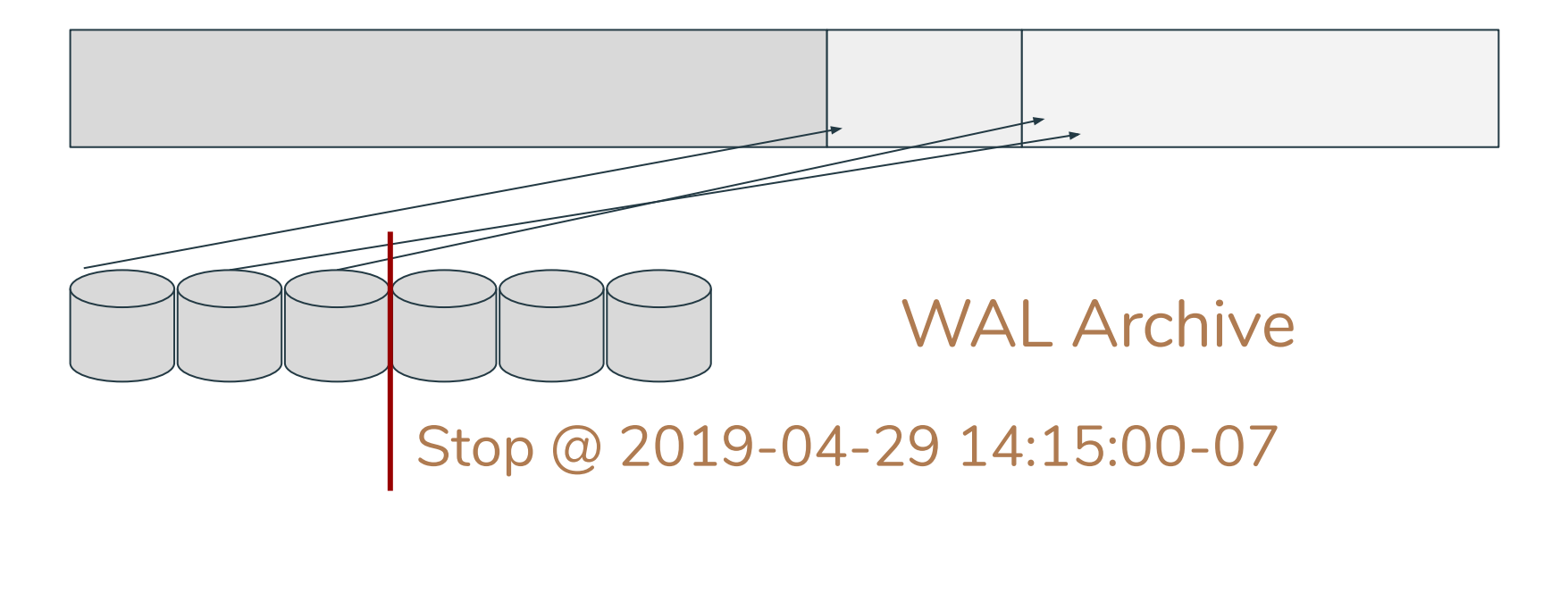

# Now that I've told you all that...

- pgBackRest
- Barman
- **PGHoard**
- WAL-E
- WAL-G
- $\bullet$  (etc, etc)

Look for…

- Cloud storage integration
- **Encryption**
- Management interfaces
- Storage efficiency
- **Retention**
- Scheduling...

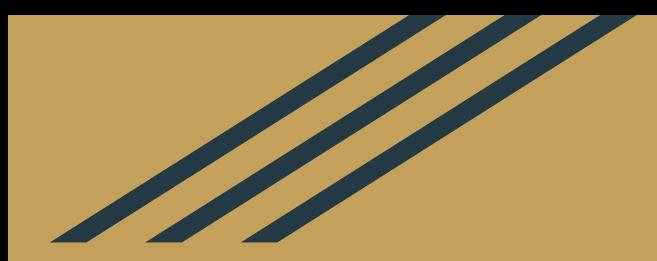

# Logical Backups with pg\_dump

# pg\_dump

● Generates a series of SQL statements to rebuild a database

## pg\_dump

- Generates a series of SQL statements to rebuild a database
- Works over a normal Postgres connection
- Works with the permissions it has, no special settings
- Selective, single database, or parts of it
- Output is text

## pg\_dump

- Generates a series of SQL statements to rebuild a database
- Works over a normal Postgres connection
- Works with the permissions it has, no special settings
- Selective, single database, or parts of it
- Output is text
- pg\_dumpall == pg\_dumpall --globals + pg\_dump  $(-C)$

## But…

- No way to apply transaction logs
- And, harder to optimize performance
- Similarly, restores are slow(er)

## Output is text (...sometimes)

- pg dump --format=c (custom) ... or d (directory)
- --format=d --jobs=X allows for parallel dumps!
- Both allows for parallel restore
- Either way, pg restore to read and generate the SQL
- With pg\_dump-like flexibility

## That's It

Keeping your data secure:

- Replication (Tune in tomorrow)
- Physical backups
	- Base backup + WAL transaction logs
- Logical backups pg\_dump, pg\_dumpall, pg\_restore

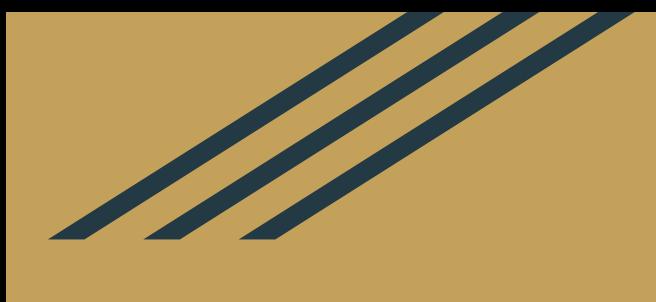

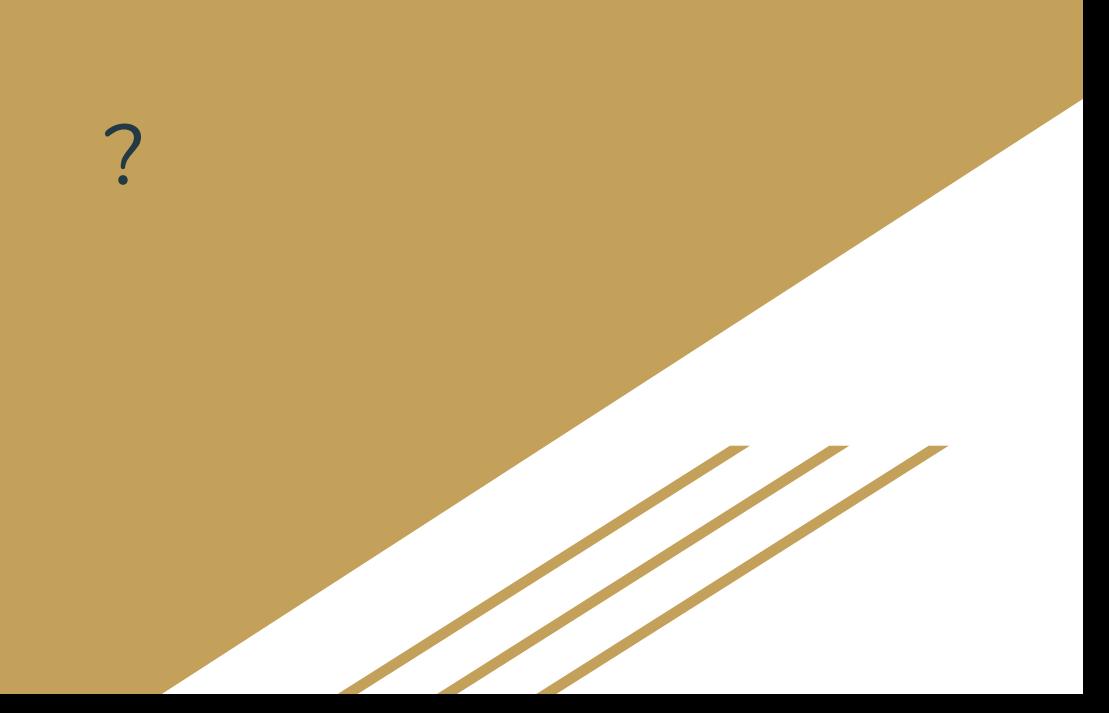